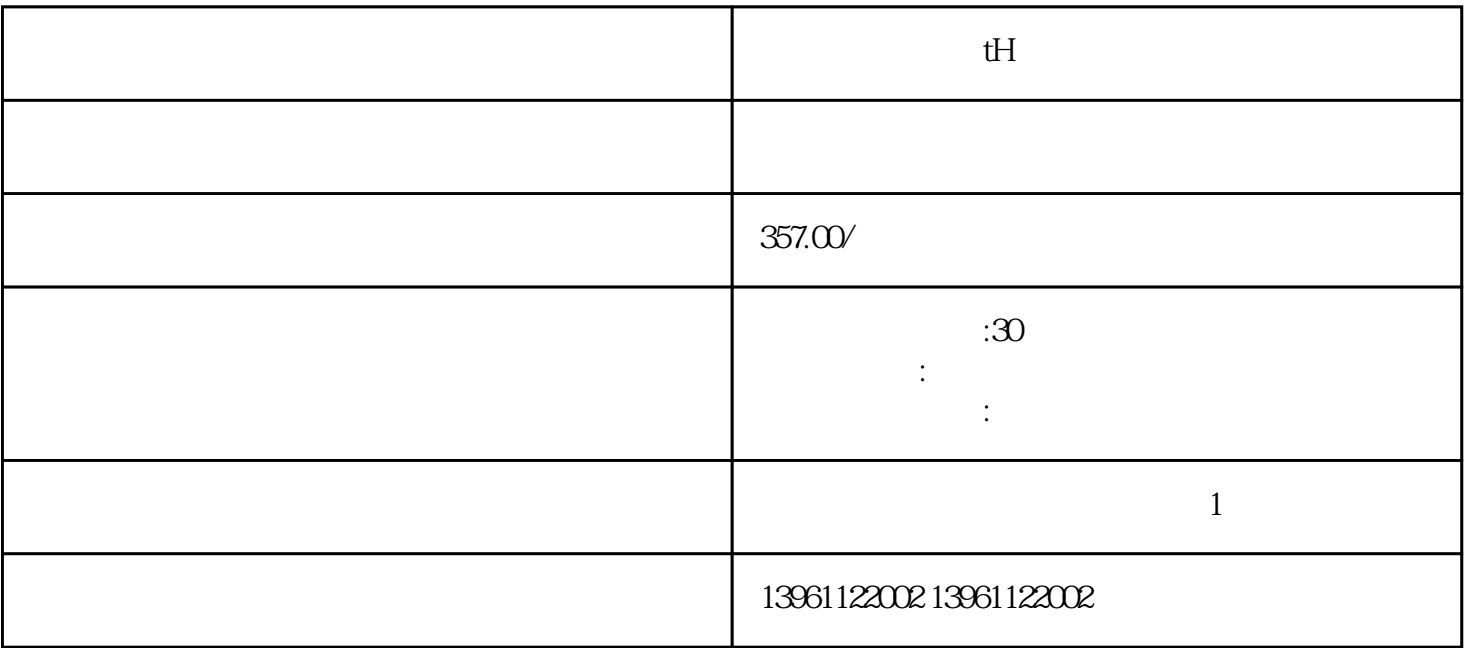

有一个人,我们也没有说明,我们也没有想到,我们也会有一个人,我们也会有一个人,我们也会有一个人,我们也会有一个人,我们也会有一个人,我们也会有一个人,我们也会有

 $H$ 

 $tH$ 

 $210 \t 480$ 

 $\sim$  PANATERM

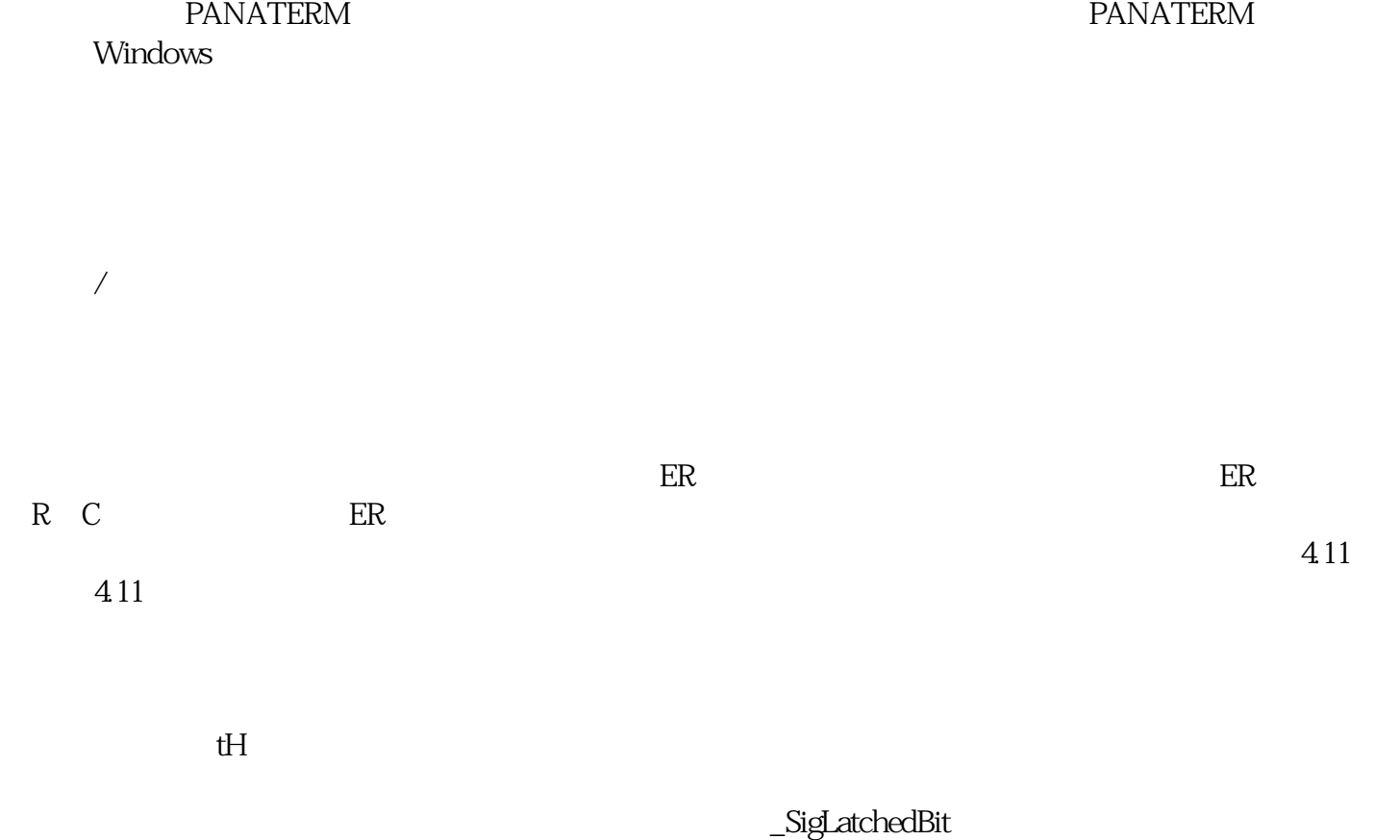

en die staatsland begreik in die kj $\operatorname{sdfgw}$ afgvwrfvw $\operatorname{se}$